**Дәріс 12**

**Тақырыбы: Деректер қорына қатынауға арналған механизмдер Жоспар:** 

## **1. ADO.NET арқылы деректер қорына қосылу.**

- **2. Деректер қорының кластары.**
- **3. Деректер қорымен байланысты жүзеге асыру.**

**Мақсаты**: Деректер қорына қатынауға арналған механизмдер қызметімен танысу. Кластардың қызметін түсіну арқылы, деректер ұорына қосылуды практикада жүзеге асыру.

**Негізгі түсініктер:** Деректер қорына қатынау, ADO.NET, LINQ Негізгі әдебиет: [1-5] Қосымша әдебиет: [6-7]

## **ADO.NET арқылы деректер қорына қосылу**

ADO (Active Data Object) - соңғы жылдардағы іске асырылып жатқан, COM кітапханасының компоненті. ADO ең алдымен Connection, Command, Recordset, Field сияқты объектілерден тұрады. ADO арқылы деректер қорына байланыс ашылады. Содан кейін кейбір деректер алынып ұяшықтардан тұратын жазбашаларға аударылады. Сонымен қатар ADO ұзақ уақытта ашылатын деректер қорына қосылу үшін де қолданылады.

ADO –ның ADO.NET –ке өтуі қоп қиындық тудырмау керек, өйткені олар арасында ұқсастықтар бар. Егер сіз SQL Server-ді қолдансаңыз, деректер қорында барыншы тез жұмыс жасайтын жақсы әрі ыңғайлы терімдер бар. Тек осының өзі ADO.NET-ке өтуге жеткілікті.

ADO.NET деректер қорындағы үш түрлі клиент атауымен ұйымдастырылады: бірінші SQL Server, екіншісі деректерге арналған Open Database Connectivity(ODBC) және үшіншісі кез келген OLE DB арқылы. Егерде SQL Server-ден айырмашылығы бар деректер қоры болса және ODBC-ден басқа болмаса OLE DB-ні қолданған дұрыс.

## **Деректер қорының кластары**

ADO.NET-те SQL Server немесе OLE DB жұмыс істегеніне қарай деректер қоры көптеген кластардан құралады.

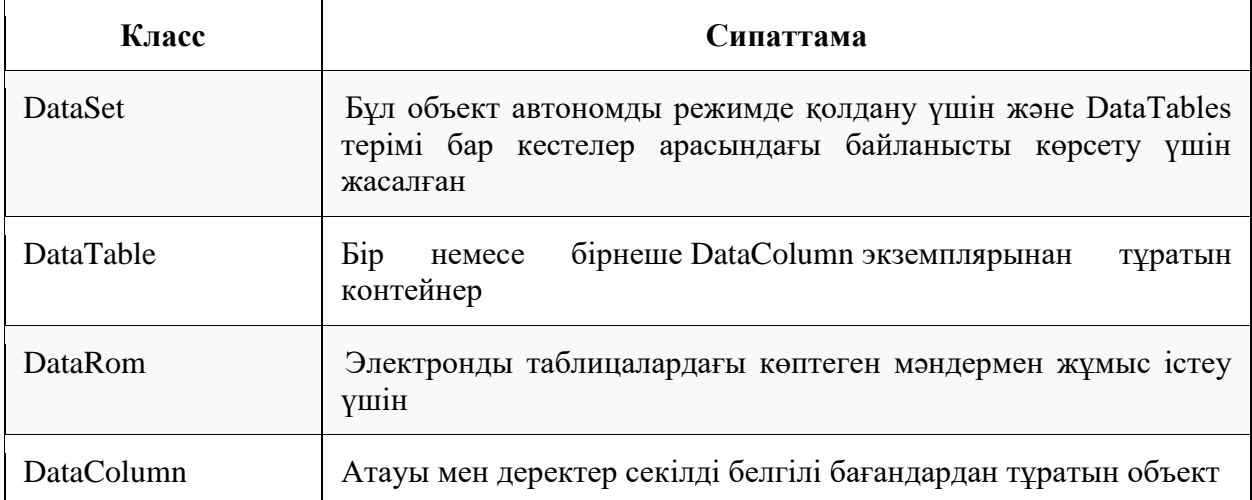

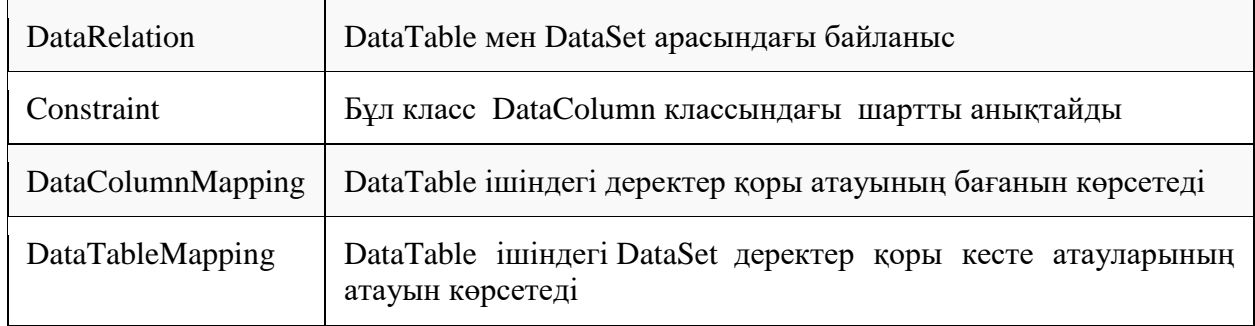

#### **Деректер қорының спецификалық кластары**

ADO және .NET-гі бөлімдерде карастырылған кластар ішінде көптеген спецификалық класстар бар. Бұл класстар System.Data. аймағындағы стандартты интерфейс терулерін жүзеге асырады. Мысалы: SqlConnection және OleDbConnection класстары- DbConnection класына қарайды да idbConnection интерфейсін жүзеге асырады.

#### **Деректер қорымен байланысты жүзеге асыру**

Деректер қорына рұқсат алу үшін қосылу, машина атауы сияқты, параметрлер теру қажет. ADO жұмыс істегендерге .NET-ке қосылу класстары белгілі болады.

Қосылу кластары

### **Байланыс қатарларын басқару**

.Net-тің бастапқы шығарылымында Деректер қорына қосылу қатарын басқару міндеті құрастырып шығаруға жүктелген болатын және бұл жиі жай қосылу қатарымен қосымшаның конфигурацияланған файлында жасалатын немесе одан жиірек-қосымшаның өзінде қатал кодталатын.

.Net 2.0 нұсқасымен бастай отырып,алдын-ала анықталған қосылу қатарының сақтау әдісі пайда болды,және іс-әрекет типтеріне тәуелсіз деректер қорына байланысты қолдану мүмкіндігі бар.

#### **Байланысты әсерлі қолдану**

Деректер қорымен байланысы секілді,жалпы жағдайда .Net-ті қолданғанда қиындықтар туындамайды,терезелер және графикалық обьектілер ,ресурстық жабылуынан соң жақсы себеп боп табылады.Дегенмен, .Net проектіні жасаушылары қоқысты автоматтандырылған түрде жинауды іске асырды,ол не кеш болатын еді,ресурстарды мейлінше уақытынан бұрын босату керек.

# **Бірінші нұсқа:try…Catch…finally**

Бірінші нұсқа ресурстарды тазалауды қамтамасыз ететін нұсқа, ол try…Catch…finally блоктарының қолданылуы және ол finally блогының ішінде кез-келген байланыстарды жабуға кепіл береді.

# **Екінші нұсқа: uising операторы**

C#-та және басқа басқару тілдерінде –автоматты детерминирленетін деструкция консепциясы болмайды. Егерде деректер қорымен байланысты жабуды ұмытсақ, көмек көрсететін қол жетімді құрал бар. Төменде кодта uising конструкциясының қолданылуы көрсетілген, ол IDisposable іске асыратын интерфейсіндегі обьектілер блоктан шыққан соң жылдам тазартылуына кепілдеме береді:

string sourse= "server=(local);"+

"integrated security=SSPI;"+

"database=Northwind";

using (SqlConnection conn=new SqlConnection(sourse))

{//Открыть соединение

con/Open ();

//Сделать что-то полезное }

**Команданың орындалуы**

Команда анықталған соң,оны орындау қажет.Операторларды шығарудың көптеген әдістері бар,ол командадан қандай қайтарым күтеді(егер күтілсе) соған тәуелді.<provider>Command класы келесі әдістерді ұсынады:

- 1. ExecuteNonQuery ()-команданы орындайды,бірақ тұжырымды қайтармайды;
- 2. ExecuteReader ()-команданы орындайды және типтелген IDataReader-ді қайтарады;
- 3. ExecuteScalar ()-команданы орындайды және бірінші бағандағы бірінші қатарда кез келген нәтижелік терімнің мағынасын қайтарады. Осы әдістерге қосымша SqlCommand класы келесі әдісті ұсынады:
- 1. ExecuteXmlReader ()-команданы орындайды, XmlReader обьектісін қайтарады,ол
	- деректер қорынан оралған ,XML үзіндісімен өту кезінде қолданылуы мүмкін.